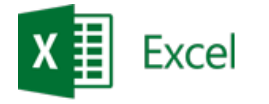

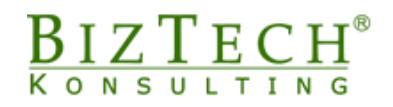

## **Kurs: Tworzenie dashboardów w Microsoft Excel**

\_\_\_\_\_\_\_\_\_\_\_\_\_\_\_\_\_\_\_\_\_\_\_\_\_\_\_\_\_\_\_\_\_\_\_\_\_\_\_\_\_\_\_\_\_\_\_\_\_\_\_\_\_\_\_\_\_\_\_\_\_\_\_\_\_\_\_\_\_\_\_\_\_\_\_\_\_\_\_\_\_\_\_\_\_\_\_\_\_\_\_\_\_\_\_\_\_\_\_\_\_\_\_\_\_\_\_\_\_\_\_\_\_

**Opis:** Kurs przeznaczony jest dla osób, które w ramach wykonywanych obowiązków:

- tworzą interfejsy zawierające graficzną prezentację najbardziej istotnych danych firmowych;
- przekształcają raporty, analizy czy zestawienia tabelaryczne w gotowe wnioski, umożliwiające na przykład:
	- o trafną ocenę kondycji finansowej firmy;
	- o identyfikację ewentualnych problemów firmy;
	- o obserwowanie trendów;
	- o efektywne monitorowanie procesów biznesowych;
	- o kontrolowanie kluczowych dla organizacji parametrów i wskaźników wydajności;
- wspierają różne etapy procesu podejmowania decyzji biznesowych w ramach organizacji.

## **Czas:** 16 godzin.

**Wymagania wstępne:** Znajomość Microsoft Office Excel w stopniu średniozaawansowanym, tj. umiejętność tworzenia i modyfikowania standardowych wykresów oraz umiejętność tworzenia formuł i korzystania z funkcji arkuszowych. **Mile widziane ukończenie kursu: Nietypowe wizualizacje w Microsoft Excel.**

**Dla kogo:** Osoby z działu księgowego, finansowego, handlowego, marketingu, administracji, logistyki.

## **Moduł: Tworzenie dashboardów**

- **1) Techniki tworzenia kokpitów menedżerskich**
- **2) Kluczowe wskaźniki efektywności i ich rola w dashboardzie**
- **3) Rola kolorów w wizualizacji**
- **4) Postawy teorii kompozycji przekazu**
- **5) Niestandardowe narzędzia Microsoft Excel przydatne w przygotowaniu wizualizacji**
- **6) Skróty klawiaturowe przyśpieszające i ułatwiające tworzenie dashboardów**
- **7) Realizacja przykładowych projektów kokpitów menedżerskich**

\_\_\_\_\_\_\_\_\_\_\_\_\_\_\_\_\_\_\_\_\_\_\_\_\_\_\_\_\_\_\_\_\_\_\_\_\_\_\_\_\_\_\_\_\_\_\_\_\_\_\_\_\_\_\_\_\_\_\_\_\_\_\_\_\_\_\_\_\_\_\_\_\_\_\_